# **DIGITAL RADIOGRAPHY - IMAGE PROCESSING SIMULATION**

#### **Martin Lamoš**

Master Degree Programme (2), FEEC BUT E-mail: xlamos01@stud.feec.vutbr.cz

Supervised by: Aleš Drastich E-mail: drastich@feec.vutbr.cz

#### **ABSTRACT**

This paper describes a MATLAB application with the main purpose of simulation of noise components and noise elimination methods of X-ray projection imaging. Various methods are employed depending on the type of noise. Subtraction methods are used for elimination of structural noise. Physical noise suppression is obtained using several methods of cumulation and pixel-shifting is used to reduce motion artifacts. The techniques of superposition highlight areas of interest in an image. The model and the presented application can be used mainly for educational purposes as a powerful didactic tool.

### **1. ÚVOD**

Konvenční RTG (rentgenový) proces zobrazení trpí množstvím negativních vlastností. Mezi ty nejzásadnější patří malá efektivnost využití ionizujícího záření při expozici, nízký poměr SNR (signal to noise ratio), více v [1]. Řešením těchto nevýhod se do jisté míry stala digitální radiografie (DR) a číslicové zpracování obrazu. Obecně lze o těchto technikách uvažovat jako o restauračních metodách, jimiž se eliminuje zkreslení vznikající v procesu zobrazení, a filtrují se šumové složky v obraze.

Z obecného pohledu RTG signálu může mít šum tři složky:

- Fyzikální složka je způsobena převážně kvantovým šumem rentgenky a má aditivní charakter a Poissonovo pravděpodobnostní rozložení. Lze ji do jisté míry potlačit kumulačními metodami.
- Pohybová složka vzniká pohybem struktur ve scéně během exponování snímků. Může mít periodický nebo náhodný charakter.
- Strukturální složka je tvořena všemi strukturami ve snímku, které jsou mimo oblast zájmu. Lze ji potlačit subtrakčními metodami.

Vytvořený simulátor slouží k názornému vysvětlení technik zpracování obrazu u DR.

# **2. MODEL ČÍSLICOVÉHO ZPRACOVÁNÍ OBRAZU**

Celý model lze rozdělit na dílčí části (Obrázek 1). Nejprve je nutné vygenerovat data, která se budou dále zpracovávat. Jedná se především o diluční křivku a soubor obrazů. V dalším kroku se snímky zatíží pohybovým a fyzikálním šumem. Na závěr se již aplikují jednotlivé algoritmy zpracování obrazových dat pro potlačení šumu a zvýraznění obrazu.

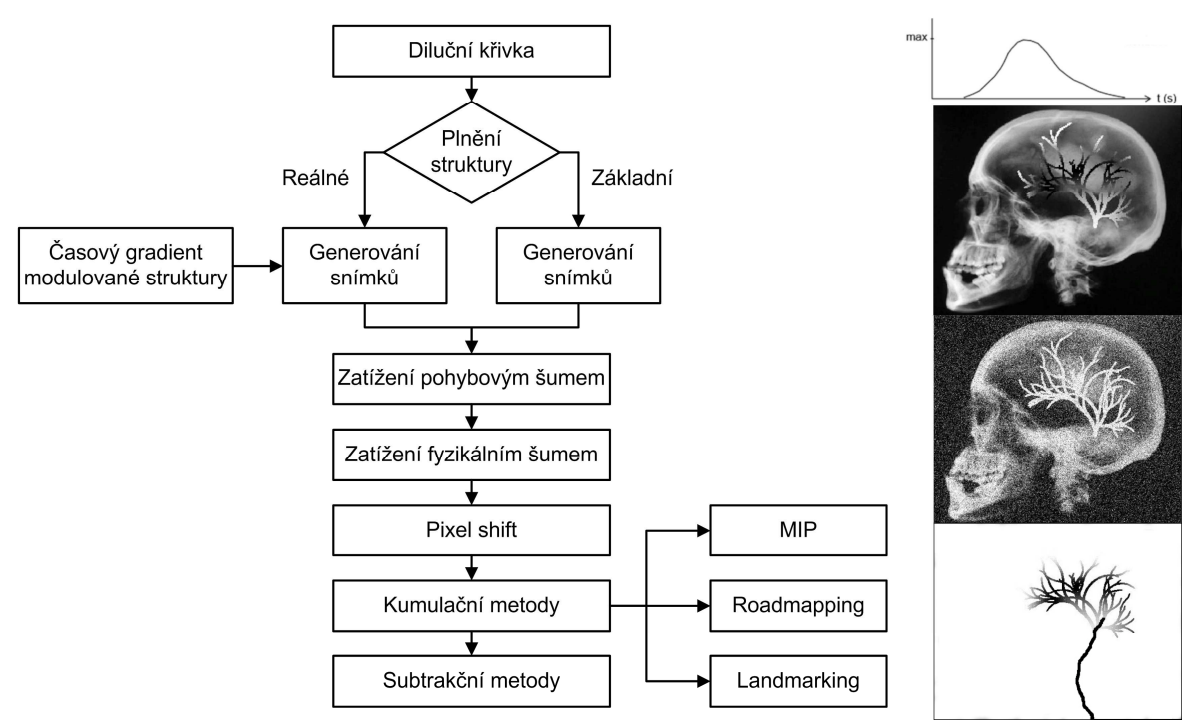

**Obrázek 1:** Zjednodušené schéma modelu

### **2.1. GENEROVÁNÍ DAT**

Po spuštění modelu je nutné definovat diluční křivku, která určuje závislost koncentrace kontrastní látky v určitém místě v krevním řečišti na čase.

Při vytváření souboru obrazů je v originálním snímku vybrána oblast zájmu (struktura cévního stromu), jejíž modulace se během generování mění podle hodnot daných diluční křivkou (odpovídá plnění cév kontrastní látkou). Plnění struktury je realizováno dvěma způsoby. Základní upravuje modulaci v celé oblasti najednou. Druhý způsob více odpovídá realitě, ale je výpočetně mnohem náročnější. V prvním kroku dochází ke zmapování oblasti zájmu. Definuje se místo injekce kontrastní látky do struktury a získává se informace o dopravním zpoždění ve všech místech snímku (mimo oblast zájmu je vždy zapsána hodnota 0). Pokud se časové hodnoty interpretují jako dvourozměrný obrazový signál s jasovou modulací, vzniká jasový gradient ve směru plnění cévního řečiště. V dalším kroku již lze vygenerovat snímky. Cévní strom se rozdělí na malé bloky pomocí hodnot v gradientní struktuře (intervaly jasových hladin gradientní struktury). Na základě směru gradientu poté dochází k posunu hodnot koncentrace kontrastní látky v krvi (hodnoty diluční křivky) přes všechny stanovené intervaly.

## **2.2. ZATÍŽENÍ ŠUMEM**

Vytvořený soubor snímků je možné zatížit fyzikálním a pohybovým šumem s určitými parametry. Fyzikální šum má aditivní charakter a nastavitelnou střední hodnotu a rozptyl. Pro větší názornost funkce a výsledků kumulačních metod je jako aproximace Poissonova pravděpodobnostního rozložení použito Gaussovo rozložení. U pohybového šumu se jedná o translační posuv, kde lze nastavit jeho typ (periodický, náhodný) a směr (horizontální, vertikální, diagonální).

#### **2.3. ZPRACOVÁNÍ OBRAZŮ**

U kumulačních a subtrakčních technik je největším problémem vznik pohybových artefaktů v důsledku zatížení snímků pohybovým šumem. Metoda Pixel Shiftu je schopna slícovat obrazy a tím zabránit vzniku těchto artefaktů. Snímky jsou nejdříve předzpracovány (rozostření a následná detekce hran) a poté pomocí lokálních masek, dvourozměrné korelace a detekce maxim slícovány. Metoda je použitelná pouze pro potlačování translačního pohybového šumu, při rotačním pohybu nebo změně geometrie je neúčinná. To je ovšem nevýhoda, která se v modelu nemůže projevit.

Pro potlačení fyzikálního šumu je možné použít jednu ze tří kumulačních metod. Implementována je kumulace s rovnoměrnými vahami a pevným oknem, kumulace s rovnoměrnými vahami a klouzavým oknem a exponenciální kumulace, [2].

Strukturální šum lze v modelu odstranit čtyřmi subtrakčními technikami. Obsažena je časová obrazová subtrakce, časová integrace, přizpůsobená filtrace a rekurzivní filtrace.

Metoda zvýraznění obrazu MIP (Maximum Intensity Projection) dosahuje maximálního kontrastu mezi strukturou a pozadím. Techniku je možné také interpretovat jako nalezení největšího zčernání na dané pozici v souboru exponovaných struktur. Nevýhodou ovšem je, že k získání jediného výsledného obrazu je zapotřebí všech exponovaných snímků.

Jednodušší ze superpozičních technik je roadmapping. Výsledné zobrazení je získáno subtrahováním masky od "živého" skiaskopického obrazu. Dochází k potlačení stacionárního anatomického pozadí a lze tedy pozorovat pouze cévní řečiště, do kterého je např. u terapeutických intervenčních metod superponován katetr.

Na rozdíl od roadmappingu, landmarking vylepšuje dosažený výsledek použitím dalších metod číslicového zpracování obrazu. Pomocí technik MIP a subtrakce je získán snímek s maximálním dosažitelným kontrastem cévního stromu. Rozhraní cév je následně zdůrazněno některým základním maskovým operátorem realizujícím hranový detektor. Takto upravený subtrahovaný snímek se přičítá k "živému" skiaskopickému obrazu, ve kterém jsou viditelné všechny původní struktury. Cévní strom je navíc zvýrazněn a spolu se zaváděným katetrem superponován do výsledného zobrazení.

### **3. ZÁVĚR**

V rámci tohoto projektu byly realizovány základní a některé vyšší metody zpracování obrazových dat u digitální radiografie. Sdružením všech technik zpracování obrazu a pomocných simulačních procedur do uživatelské aplikace s možností přehledného zobrazení dílčích a konečných obrazových výsledků vznikl komplexní simulátor vhodný pro podporu výuky daného tématu. Díky možnosti automatického generování protokolu je možné bezproblémové využití např. jako laboratorní úlohy.

#### **LITERATURA**

- [1] Drastich, A. Netelevizní zobrazovací systémy. Skriptum, VUT, Brno, 2001
- [2] Jan, J. Číslicová filtrace, analýza a restaurace signálů. Brno, Vutium, 2002